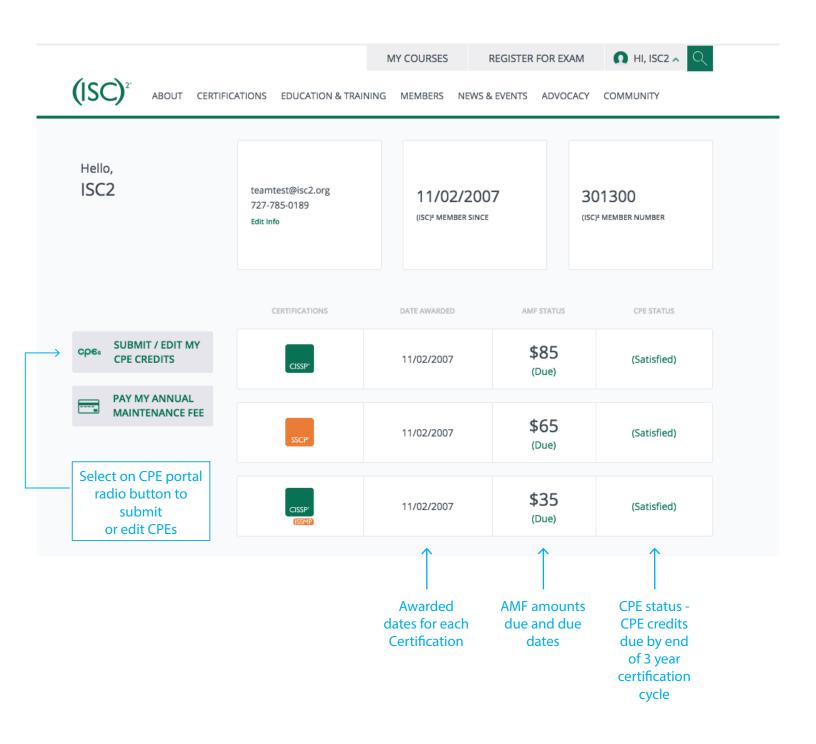

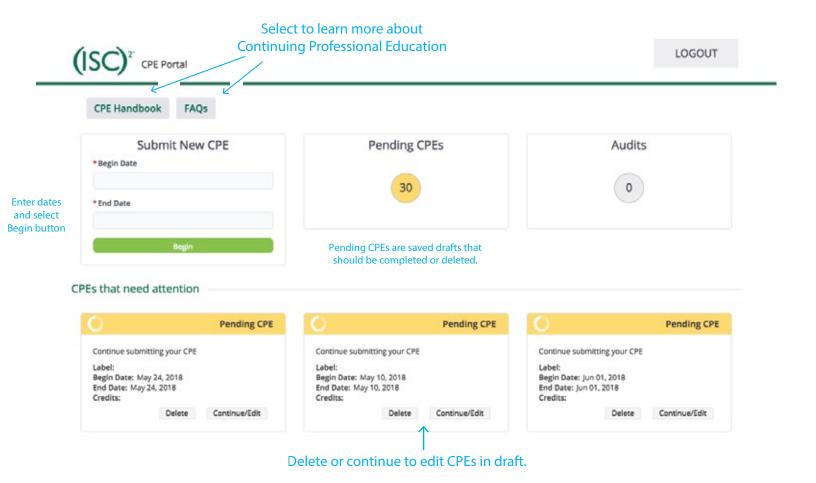

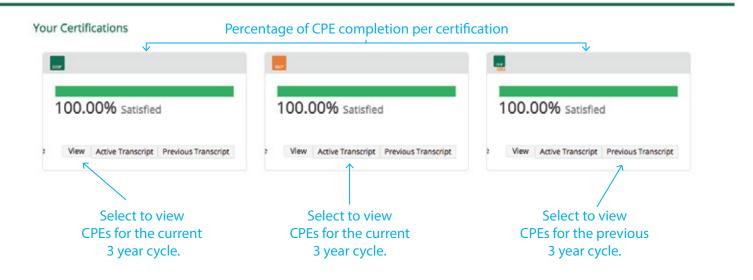

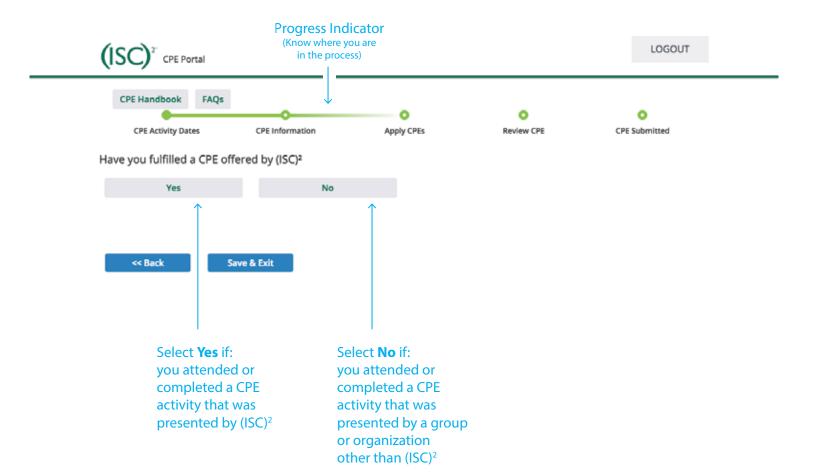

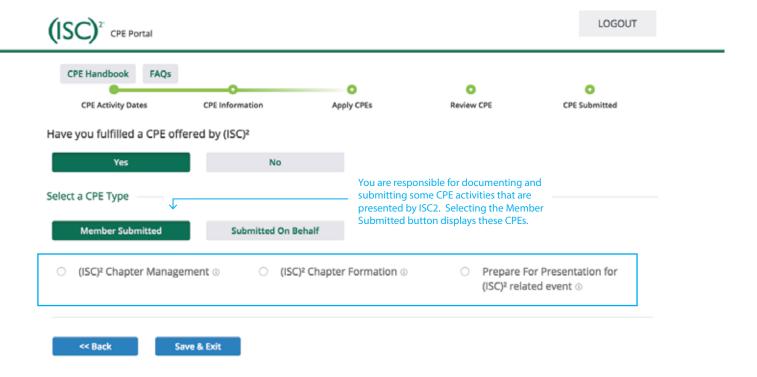

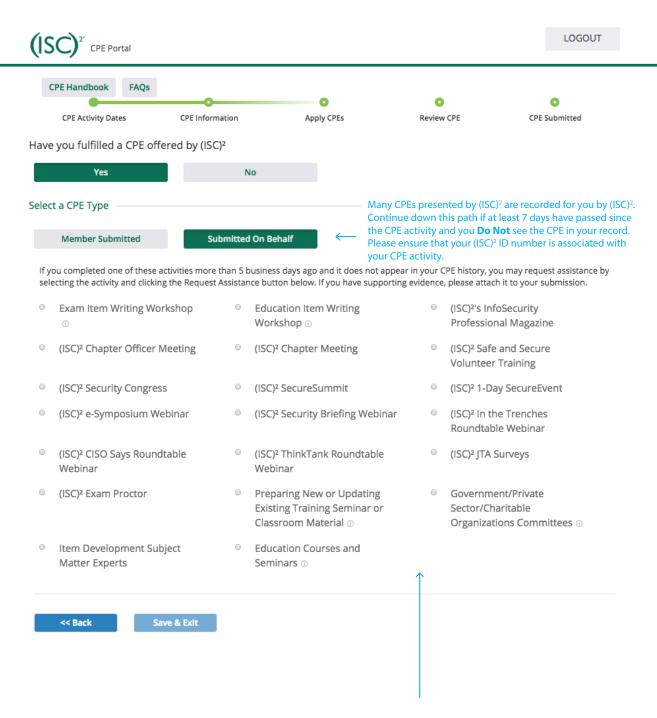

You will be asked to provide details about the missing CPE and to submit a request for assistance concerning the missing CPE.

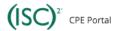

LOGOUT

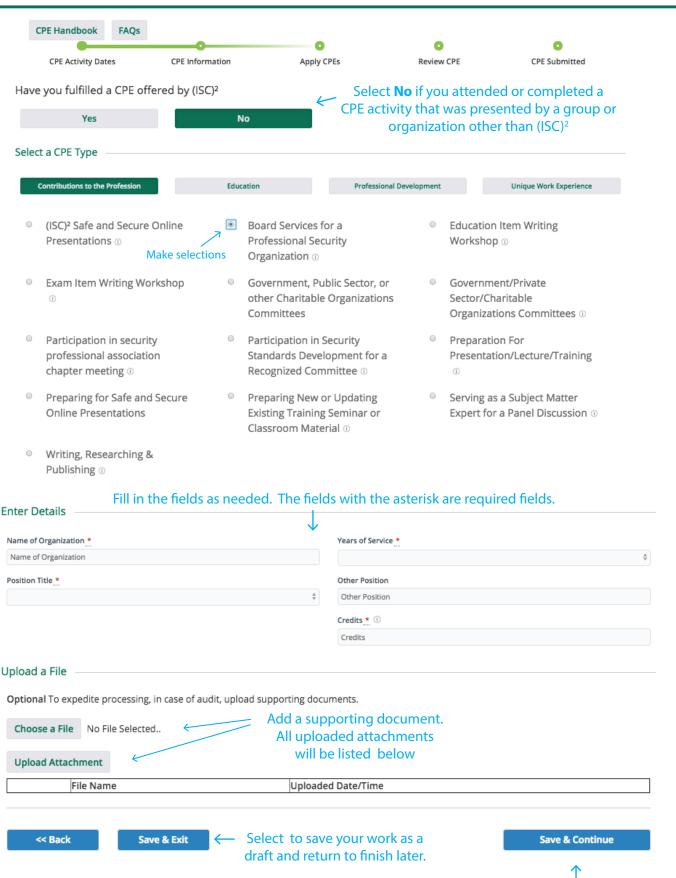

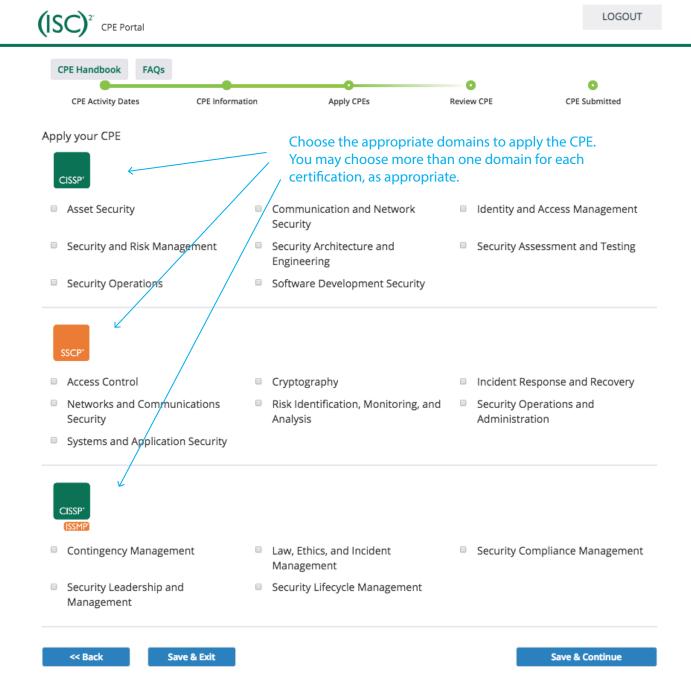

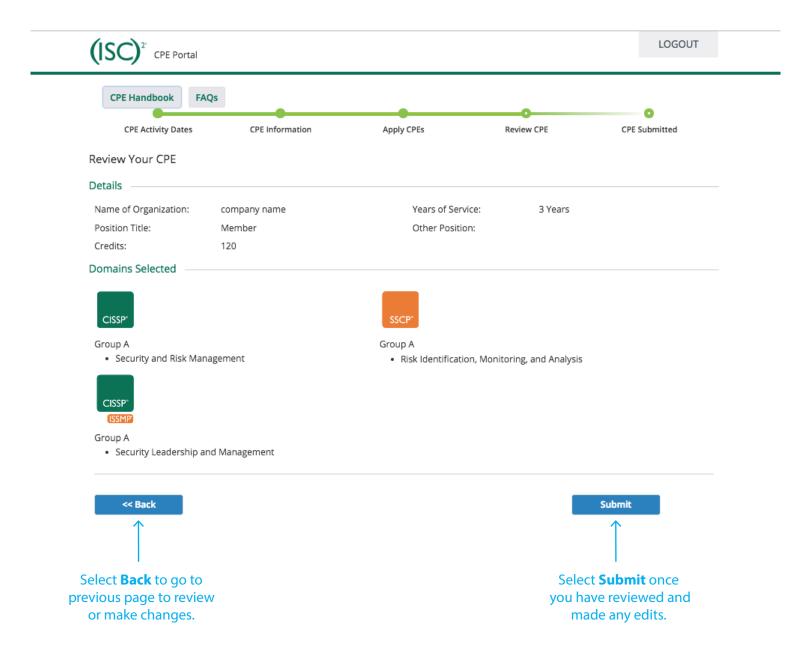

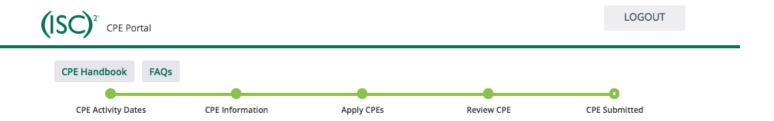

#### Thank You!

Please allow for a slight delay in your CPE status update. All submissions are reviewed prior to approval. Your submission for CPEs has been completed and is pending review ...

Note: CPEs will be automatically carried across domains for each certification you hold and there is no need to submit another entry.

Return to my member dashboard

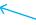

Select to add another CPE

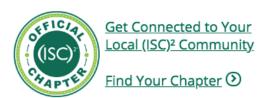

#### Quicklinks

Ethics

Blog

Frequently Asked Questions

**CPE Opportunities** 

How to Renew

Policies and Procedures

#### Contact

Candidate and Member Services

Education

Training

Exam Reschedule and Cancellation

Complaint and Appeal Inquiries

Sponsorship Opportunities

Corporate Headquarters

(ISC)<sup>2</sup> AUTHORIZED CHINA AGENCY

(ISC)<sup>2</sup> JAPAN

CENTER FOR CYBER SAFETY & EDUCATION

(ISC)2 CAREERS

(ISC)2 STORE

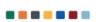

© Copyright 1996-2018. (ISC)², Inc. All Rights Reserved.

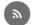

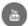

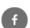

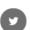

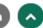

All contents of this site constitute the property of (ISC)<sup>2</sup>, Inc. and may not be copied, reproduced or distributed without prior written permission. (ISC)<sup>2</sup>, CISSP, SSCP, CCSP, CAP, CSSLP, HCISPP, CISSP-ISSAP, CISSP-ISSEP, CISSP-ISSMP and CBK are registered certification marks of (ISC)<sup>2</sup>, Inc.